# Zastosowanie termowizji w badaniach przesiewowych na przykładzie zmian nowotworowych piersi

# Application of thermovision in screening examinations on the example of breast carcinoma

# *Maria Więcek 1 , Robert Strąkowski 1 , Teresa Jakubowska 2 , Bogusław Więcek 1*

1 Instytut Elektroniki, Wydział Elektrotechniki, Elektroniki, Informatyki i Automatyki, Politechnika Łódzka, ul. Wólczańska 211/215, 90-924 Łódź, tel. +48 (0) 42 631 26 37, e-mail: wiecek@p.lodz.pl 2 Centrum Diagnostyki i Terapii Laserowej Politechniki Łódzkiej, ul. Wólczańska 215, 93-005 Łódź

#### **Streszczenie**

**W pracy przedstawiono procedurę termowizyjnych badań prze siewowych, w których dokonano selekcji oraz klasyfikacji ob razów za pomocą sieci neuronowych. Metodę zastosowano do badań zmian nowotworowych piersi. Sieć nauczono za pomocą 15 termogramów obrazujących zmiany patologiczne i 15 ter mogramów z grupy kontrolnej w projekcji przedniej i bocznej. Dodatkowo zastosowano analizę różnicy cech piersi zdrowej i chorej, co zapewniło największą skuteczność klasyfikacji na po ziomie 70%. Lepsze wyniki klasyfikacji uzależnione są od wiel kości zbioru uczącego.**

**Słowa kluczowe:** termowizja, klasyfikacja, cechy obrazu, sieci neuro nowe

#### **Abstract**

**In this work, the procedure of screening breast pathology based on thermovision examinations was presented. The thermal ima ge features were evaluated and classified by means of neural ne tworks. 15 thermal images representing pathological lesions and 15 images from control group were examined, both from frontal and side positions of a patient. In addition, the differences of fe atures of neoplastic and healthy breasts tissue, were evaluated. The classification efficiency up to 70% was achieved. The better classification can be obtained in case of bigger number of ther mal images from both groups: pathological and control ones.** 

**Keywords:** thermovision, classification, image features, neural ne tworks

# **Wprowadzenie**

Badania przesiewowe stanów patologicznych piersi, w tym nowotwo rów, najczęściej wykonywane są za pomocą mammografii lub ultraso nografii. Inną metodą jest nieinwazyjne, bezdotykowe badanie rozkła du temperatury ciała za pomocą kamery termowizyjnej [1-7]. Metoda ta może być badaniem uzupełniającym w stosunku do powszechnie stosowanych badań mammograficznych i ultrasonograficznych.

W Instytucie Elektroniki Politechniki Łódzkiej opracowano pro cedurę przetwarzania termogramów, umożliwiającą klasyfikację obra zów, w celu zobiektywizowania wyników termowizyjnych badań prze siewowych stanów patologicznych piersi [3, 4, 8]. Procedura polega na wyznaczeniu pewnych cech obrazów termowizyjnych za pomocą

wybranych algorytmów, w tym metod statystycznych I i II rzędu oraz metod transformacyjnych, w tym głównie przekształcenia falkowego [8]. W kolejnym etapie następuje selekcja informacji, uwzględniająca jedynie cechy w niewielkim stopniu skorelowane ze sobą oraz dobrze rozróżniające przypadki patologiczne i fizjologiczne. Ostatnim etapem proponowanej procedury jest klasyfikacja realizowana za pomocą sieci neuronowych (rys. 1).

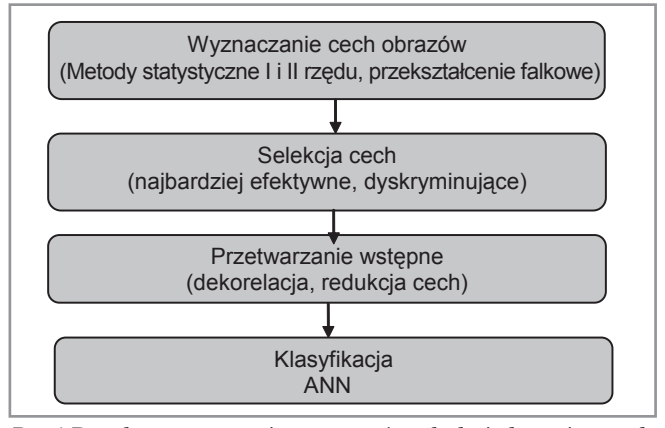

*Rys. 1 Procedura przetwarzania termogramów w badaniach przesiewowych* ANN – sztuczna sieć neuronowa (*artificial neural network* )

# **Cechy obrazów termowizyjnych**

Cecha obrazu termowizyjnego, zwana także sygnaturą lub indeksem, to wartość liczbowa uzyskana z obrazu termowizyjnego w wyniku przeprowadzenia określonej procedury obliczeniowej. Wśród wielu cech, jakie można wyznaczyć z obrazów termowizyjnych, wyróżnia się cechy statystyczne I i II rodzaju, parametry falkowe, długości ciągów oraz gradientowe [9, 10]. Cechy można wyznaczać zarówno dla całego obrazu, jak i wybranego obszaru zainteresowania.

#### *Parametry I rzędu wyznaczane z histogramu*

Parametry statystyczne I rzędu wyznaczone na podstawie histogra mu jasności obrazu charakteryzują ogólne cechy obrazu/obszaru za interesowania. Na podstawie histogramu wyznaczono następujące parametry statystyczne I rzędu:

- wartość oczekiwaną jasności, określającą średnią jasność obrazu termogramów. równoważną średniej temperaturze,
- wariancję, określającą globalną zmienność pikseli rozpatrywanego obrazu,
- skośność histogramu, charakteryzującą stopień asymetrii rozkładu wokół średniej,

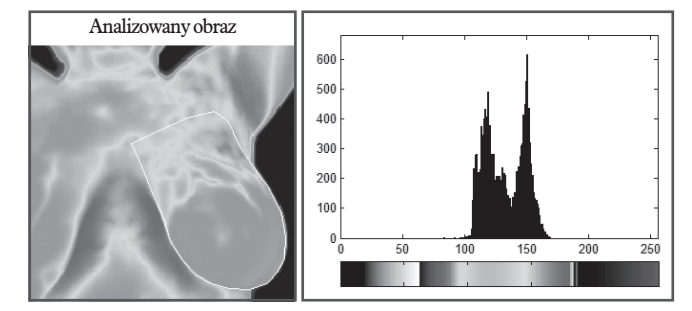

*Rys. 2 Termogram piersi z nowotworem i histogram zaznaczonego obszaru*

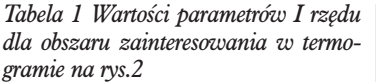

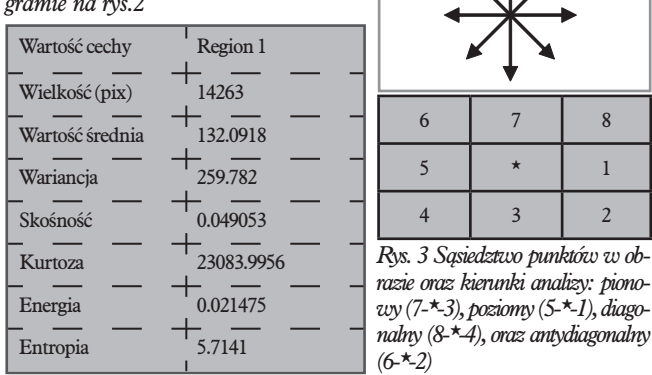

- kurtozę, czyli współczynnik skupienia zmiennej losowej, infor mujący, czy rozkład jest wysmukły czy spłaszczony,
- entropię charakteryzującą globalną złożoność rozkładu jasności, energię.

#### *Parametry II rzędu obliczane za pomocą macierzy zdarzeń*

Macierz zdarzeń to macierz, której elementami są częstości występowania wartości temperatury *i* oraz *j* w odległości d [1-3]. Macierz zdarzeń opisuje przestrzenną strukturę obrazu. Każdy piksel ma ośmiu najbliższych sąsiadów (rys. 3), zatem pary pikseli należy rozważać w czterech kierunkach: poziomym, pionowym, diagonalnym i antydiagonalnym. Sprowadza się to do stworzenia czterech macierzy zdarzeń, odpowiednio dla każdego kierunku.

Z definicji macierzy zdarzeń wynika, że otrzymana macierz jest kwadratowa i symetryczna, a jej rozmiar jest równy ilości poziomów jasności występujących w obrazie. Współrzędne (*i, j*) w macierzy zdarzeń definiują rozważaną parę pikseli o temperaturze i, j w termogramie w odległości *d*. Wartość M(*i, j)* określa liczność ich występowania w odpowiednim dla danej macierzy zdarzeń kierunku. W celu obliczenia parametrów statystycznych należy tak znormalizować znajdujące się w macierzach częstości występowania par pikseli o określonych jasnościach, aby otrzymać odpowiednie prawdopodobieństwa. W tym celu należy podzielić wszystkie elementy macierzy przez liczbę możliwych w każdym przypadku par. Dla kierunków poziomego i pionowego wynosi ona 2N(M-1), a dla kierunków diagonalnych 2(N-1) (M-1), gdzie N i M oznaczają odpowiednio liczbę wierszy i kolumn macierzy.

Elementami znormalizowanej macierzy zdarzeń są prawdopodobień stwa P(*i, j*) występowania w odległości *d* par pikseli o wartościach tempe ratury *i* oraz *j* [1-3]. Tak skonstruowana macierz zawiera wiele informacji o obrazie. W przypadku gdy prawdopodobieństwa na głównej przekątnej przyjmują wysokie wartości, zmiany temperatury pomiędzy sąsiadującymi pikselami są łagodne, bez znacznych gradientów. Wartości macierzy w prawym górnym rogu i w lewym dolnym informują o poziomie zaszu mienia obrazu.

Dla macierzy zdarzeń zostały wyznaczone parametry statystyczne II rzędu, które mogą być użyteczne przy analizie i klasyfikacji obrazów: • drugi moment zwykły, • kontrast, • korelacja,

- 
- 
- 
- 
- 
- suma kwadratów,<br>• odwrotny moment różnicowy,<br>• suma średnich,<br>• suma wariancji,<br>• suma entropii,<br>• entropia,<br>• wariancja różnicowa,<br>• entropia różnicowa.
- 
- 
- 
- 
- 
- 

#### *Parametry wyznaczone na podstawie macierzy gradientu*

Macierz gradientu określa zmianę jasności w kierunku poziomym i pio nowym względem środkowej wartości piksela w masce 3 x 3 lub 5 x 5.

Dla maski 5 x 5 
$$
x(i, j) = \sqrt
$$
  
Dla maski 3 x 3  $x(i, j) = \sqrt$ 

$$
= \sqrt{(H11 - H15)^2 + (H3 - H23)}
$$

Dla maski 3 x 3

$$
\begin{array}{c}\n\hline\n\end{array}
$$

*x* ( *i* , *j* )  $=$ 

$$
\sqrt{(H8 - H18)^2 + (H12 - H14)}
$$

2

2

)

gdzie (i, j) oznacza współrzędne *Rys. 4 Maska do wyznaczania macie*  w macierzy gradientu, w jakich *rzy gradientu*

wpisywana będzie powyżej obliczona wartość Rozmia tej macierzy jest równy roz miarowi obrazu. Z macierzy gradientu wyznacza się typowe parametry statystyczne I rzędu, tj. wartość średnią, wariancję, skośność i kurtozę.

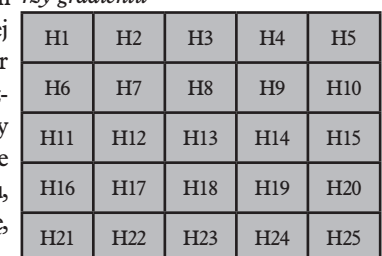

#### *Parametry wyznaczone na podstawie macierzy długości ciągów*

Macierz długości ciągów R-L (ang. *Run-Length*) wyznaczona jest dla określonego kierunku (tzw. kąta skanowania). Wartość każdego ele mentu R(g, j) macierzy zawiera informację, ile razy wystąpił ciąg pikse li o tej samej wartości (j – długość ciągu, g – wartość pikseli). Wymiary macierzy wynoszą, więc Lg x Lr, gdzie Lr – to maksymalna długość ciągu, a Lg – to liczba możliwych wartości temperatury w obrazie.

Z macierzy R-L wyznaczamy następujące parametry statystyczne:

- odwrotny moment uwydatnienia krótkich pasm *(Short run emphasis inverse moment)*,
- moment uwydatnienia długich pasm *(Long run emphasis moment)* ,
- niejednorodność pasm *(Run length nonuniformity)* ,
- część obrazu w pasmach *(Fraction of image in runs).*

#### *Parametry falkowe*

Transformacja falkowa oparta jest na filtracji wierszy i kolumn obrazu z użyciem filtrów dolno- i górnoprzepustowych (rys. 5) [8]. Po każdej filtracji następuje dwukrotna redukcja liczby pikseli w obrazie – decymacja. Procedura ta może być powtarzana do czasu, aż rozmiar obrazu będzie wynosił 1 x 1. Praktyczne zakończenie transformacji następuje po 2-4 krokach, a z uzyskanych obrazów wyznaczane są parametry.

#### *Przykładowe wartości cech termogramu piersi chorej i zdrowej*

Na rys. 7 oraz w tabelach 2 i 3 przedstawiono przykładowy termogram oraz wartości cech obrazu piersi pacjentki z 4. grupy ryzyka. Prawą pierś zakwalifikowano do dalszej diagnostyki onkologicznej. Na rys. 7 przed stawiono różnice w histogramach obu piersi i wybrane wartości cech z macierzy gradientów (tabela 2) oraz macierzy zdarzeń (tabela 3). Na uwagę zasługuje bardzo wyraźna różnica wartości kurtozy, wyzna czona na podstawie gradientów oraz sumarycznej wariancji dla macie rzy zdarzeń.

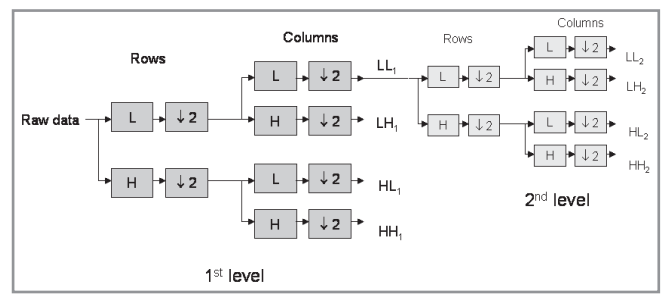

*Rys. 5 Schemat przebiegu transformacji falkowej*

*Row data – dane pierwotne, Rows – rzędy, Columns – kolumny 1st level – pierwszy poziom, 2nd level – drugi poziom*

*Tabela 2 Przykładowe wartości cech uzyskane z macierzy gradientów dla piersi chorej (obszar 1) i zdrowej (obszar 2)* 

| pierwszego rzędu                                                                                                    | Wartość cechy                                                                                                    |                                                      | Region1                                                                      | Region <sub>2</sub>                                                           |
|----------------------------------------------------------------------------------------------------|----------------------------------------------------------------------------------------------------|------------------------------------------------------|------------------------------------------------------------------------------|-------------------------------------------------------------------------------|
| drugiego rzędu<br>pierwszego rzędu falkal<br>pierwszego rzędu falka2<br>drugiego rzędu falkal<br>drugiego rzędu falka2<br>gradientowe<br>długości ciągów | Sredni gradient absolutny<br>Warinacja gradientu absolutnego<br>Skośność gradientu absolutnego<br>Kurtoza gradientu absolutnego<br>Sredni gradient absolutny<br>Warinacja gradientu absolutnego<br>Skośność gradientu absolutnego<br>Kurtoza gradientu absolutnego | 3x3<br>3x3<br>3x3<br>3x3<br>3x3<br>5x5<br>5x5<br>5x5 | 2.9595<br>6.0886<br>1.1245<br>1.8497<br>5.0441<br>18.958<br>1.2158<br>1.7914 | 2,7792<br>5.6242<br>3.441<br>44.3581<br>4.5923<br>14.1819<br>1.6572<br>7.9563 |

*Tabela 3 Przykładowe wartości cech uzyskane z macierzy zdarzeń dla piersi chorej (obszar 1) i zdrowej (obszar 2), d=1, kierunek poziomy*

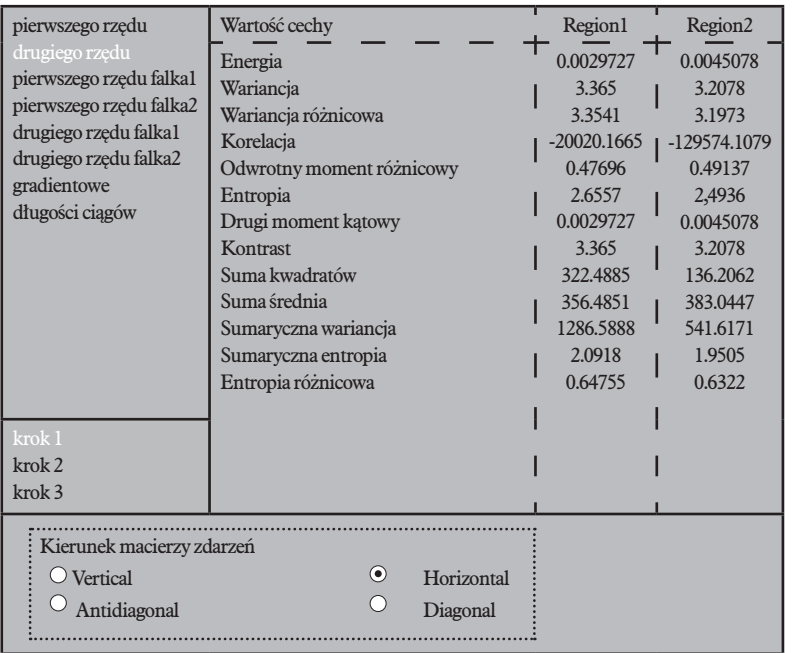

## **Selekcja cech**

Jedną z najczęściej stosowanych metod wyznaczania dyskryminujących cech jest współczynnik Fishera, opisany wzorem (1) [9, 10].

$$
F = \frac{D}{V} = \frac{\frac{1}{1 - \sum_{k=1}^{K} P_k^2} \sum_{k=1}^{K} P_k P_j (\mu_k - \mu_j)^2}{\sum_{k=1}^{K} P_k V_k}
$$
(1)

Opisuje on stosunek wariancji pomiędzy klasami do wariancji we wnątrz klasy.

k – jest maksymalną liczbą klas cech,

 $P_i$  – jest prawdopodobieństwem wystąpienia i-tej klasy,

 $\mu$ i – jest wartością średnią w i-tej klasie,

Vi – wariancją w i-tej klasie.

Jeżeli badany parametr może przyjąć szeroki zakres wartości, a wartości wewnątrz jednej klasy mają małą wariancję, to wartość współczynnika Fishera jest duża i dany parametr nadaje się do klasyfikacji. Natomiast jeżeli wartości średnie poszczególnych klasach są do siebie zbliżone lub prawdopodobieństwo wystąpienia klasy jest niewielkie, parametr należy odrzucić.

### **Klasyfikacja obrazów za pomocą sieci neuronowych**

Siecią neuronową nazywa się struktury matematyczne, realizujące obliczenia za pomocą elementów zwanych neuronami sieci. Neurony te wykonują pewną podsta wową operację opisaną tzw. funkcją aktywacji neuronu. Funkcja aktywacji neuronu przedstawia zależność warto ści na wyjściu neuronu od wartości na jego wejściu [4].

Sieć neuronowa może być zbudowana z dowolnej licz by warstw, a każda warstwa może mieć dowolną liczbę neuronów. Na pierwszą warstwę (wejściową) podawane są parametry wejściowe sieci. Wyjścia neuronów ostat niej warstwy dają odpowiedź na postawiony problem. Wszystkie warstwy w środku sieci nazywane są war stwami ukrytymi. Najprostsza sieć bez żadnej warstwy ukrytej zbudowana jest z jednego neuronu i nosi nazwę perceptronu. Funkcją aktywacji neuronu tej sieci jest funkcja skoku jednostkowego. Wyjście perceptronu mo że więc przybierać tylko dwa stany: 0 lub 1. Tak zaimple mentowana sieć nadaje się do rozwiązywania prostych problemów liniowo separowanych. Sieć wielowarstwowa ma dużo większe możliwości i w ogólnym przypadku nadaje się do rozwiązania każdego rodzaju przypadków. Problemem jednak może być dobranie odpowiedniej licz by neuronów w warstwach ukrytych (rys. 8).

Funkcja aktywacji neuronu może być np. skokowa, sigmoidalna, tangens hiperboliczny, liniowa itp. Po za implementowaniu sieci przeprowadza się jej trening – uczenie sieci. Polega ono na doborze odpowiednich wag wejść każdego neuronu. Wagi określają udział każdego wejścia neuronu w wyniku, jaki ustali się na jego wyjściu. Są one dobierane na podstawie wektora wejściowego i wyjściowego próbek treningowych. Wartości zawarte w tych wektorach określają żądaną odpowiedź sieci na

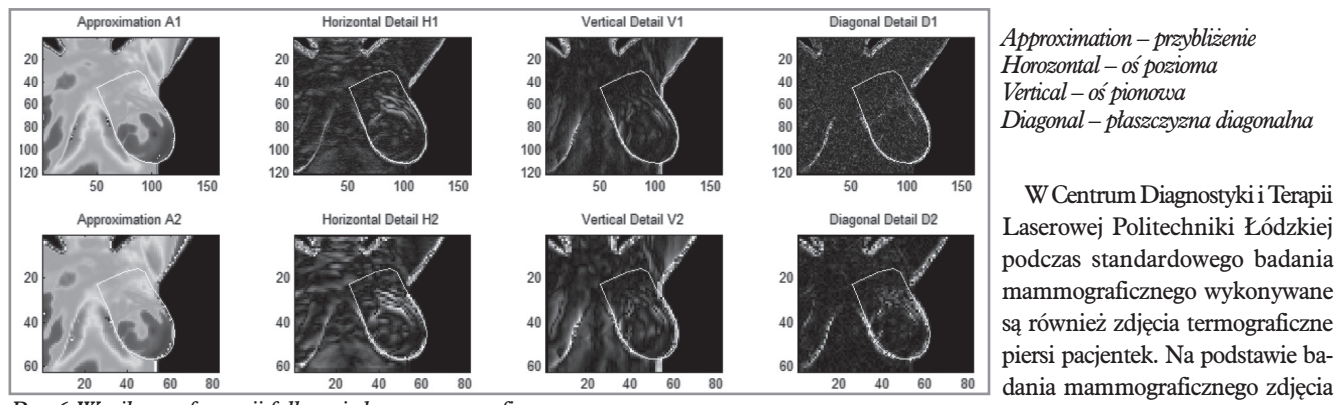

*Rys. 6 Wynik transformacji falkowej obrazu termograficznego* 

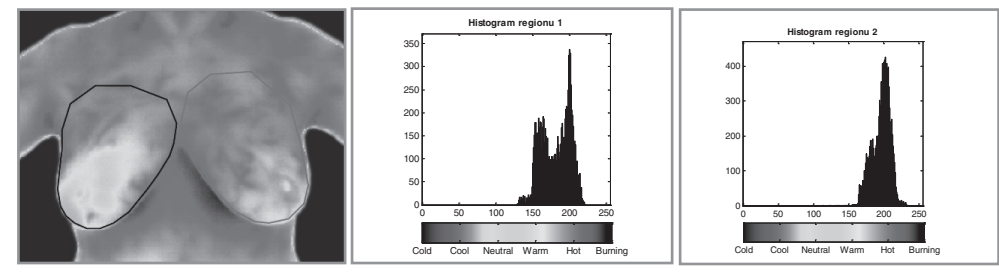

*Rys. 7 Termogram i histogramy obszarów zainteresowania, chora pierś – prawa* 

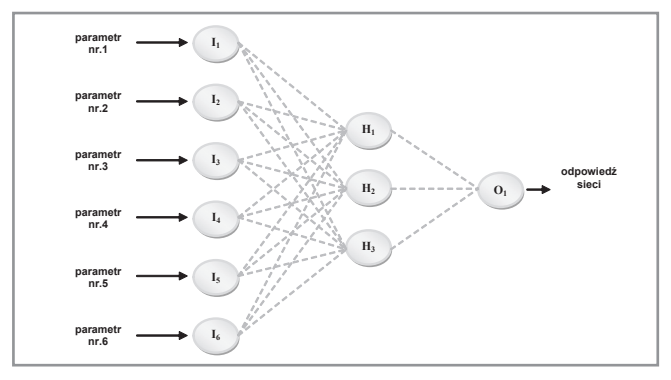

*Rys. 8 Schemat ideowy zaimplementowanej sieci neuronowej z jedną warstwą ukrytą*

zadane pobudzenie sieci (wartości próbek wejściowych). Trening sieci najczęściej zachodzi metodą gradientową minimalizacji błędów śred niokwadratowych lub za pomocą reguły delty (dla sieci wielowarstwo wej: algorytm wstecznej propagacji błędów). Problemem jest możli wość pogorszenia wartości uzyskanych wag, jeżeli wektor gradientu będzie za duży. Jeżeli gradient znajdzie się w minimum lokalnym, to wagi nie zostaną dobrze skorygowane. Następnym etapem jest wpro wadzenie do sieci wektora testowego, w celu weryfikacji poprawności doboru wag. Na rys. 8 przedstawiono sieć neuronową, jaka została wykorzystana w badaniach.

# **Wyniki badań przesiewowych nowotworów piersi**

Zmiany nowotworowe po badaniu mammograficznym klasyfikowane są w pięciostopniowej skali ryzyka:

- 1. brak zmiany,
- 2. zmiana łagodna,
- 3. zmiana prawdopodobnie łagodna,
- 4. zmiana podejrzana,
- 5. zmiana patologiczna.

parametrów. Po nauczeniu sieci neu ronowej parametry obrazu odrzuco nego podawano na wejście sieci, aby sklasyfikować go do odpowiedniej grupy. W celu zminimalizowania błędu sieci oraz statystycznego uśred nienia wyników proces ten dla każdego przypadku powtórzono od kil ku do kilkunastu razy.

W Centrum Diagnostyki i Terapii

termowizyjne 70 pacjentek zakwali fikowano do 5 grup ryzyka (tabela 4). Mając do dyspozycji 280 zdjęć piersi 70 pacjentek (po dwa z przo du i z boku), wykonano testy. Testy polegały na odrzuceniu parametrów jednego obrazu ze zbioru danych wejściowych, a potem następowa ło uczenie jednokierunkowej sieci neuronowej pozostałymi zestawami

*Tabela 4 Liczby pacjentek w odpowiednich grupach w termowizyjnych badaniach przesiewowych stanów nowotworowych piersi*

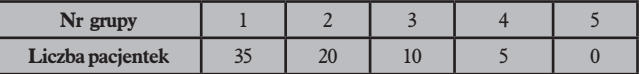

#### *Test pierwszy*

Pierwszy test przeprowadzono na grupie 15 kobiet zaklasyfikowanych do 3. i 4. grupy ryzyka. Pod uwagę wzięto termogramy piersi z przodu. Na podstawie współczynnika Fishera wybrano następujące cechy:

- parametry falkowe II rzędu, kierunek poziomy, krok 1., falka Haar – macierz V2 – kontrast,
- parametry falkowe II rzędu, kierunek 135°, krok 1., falka Haar – macierz V2 – suma wariancji,
- 
- 
- parametry II rzędu, kierunek 45°, krok 2. wariancja różnicowa, parametry falkowe I rzędu, falka Haar macierz H1 skośność, parametry falkowe II rzędu, kierunek 45°, krok 2., falka Haar – macierz V1 – entropia różnicowa,
- parametry falkowe I rzędu, falka Reverse Biorthogonal 3.1 macierz A2 – kurtoza.

Zbiór uczący składał się z 30 zestawów parametrów. 15 z nich charakteryzowało piersi zdrowe, a 15 – piersi chore. Wyniki klasyfikacji przedstawiono w tabeli 5.

#### *Test drugi*

Drugi test przeprowadzono na tej samej grupie kobiet. Pod uwagę wzięto termogramy piersi z boku (rys. 9). Na podstawie współczynnika Fishera wybrano następujące cechy:

- parametry długości ciągu poziome odwrotny moment uwydatnia nia krótkich pasm,
- parametry falkowe II rzędu, kierunek 45°, krok 3., falka Haar – macierz V1 – suma entropii,
- parametry falkowe II rzędu, falka Haar macierz V1 entropia,

**Liczba prób klasyfikacji**

#### *Tabela 5 Wyniki klasyfikacji termogramów piersi z przodu Tabela 6 Wyniki klasyfikacji termogramów piersi z boku*

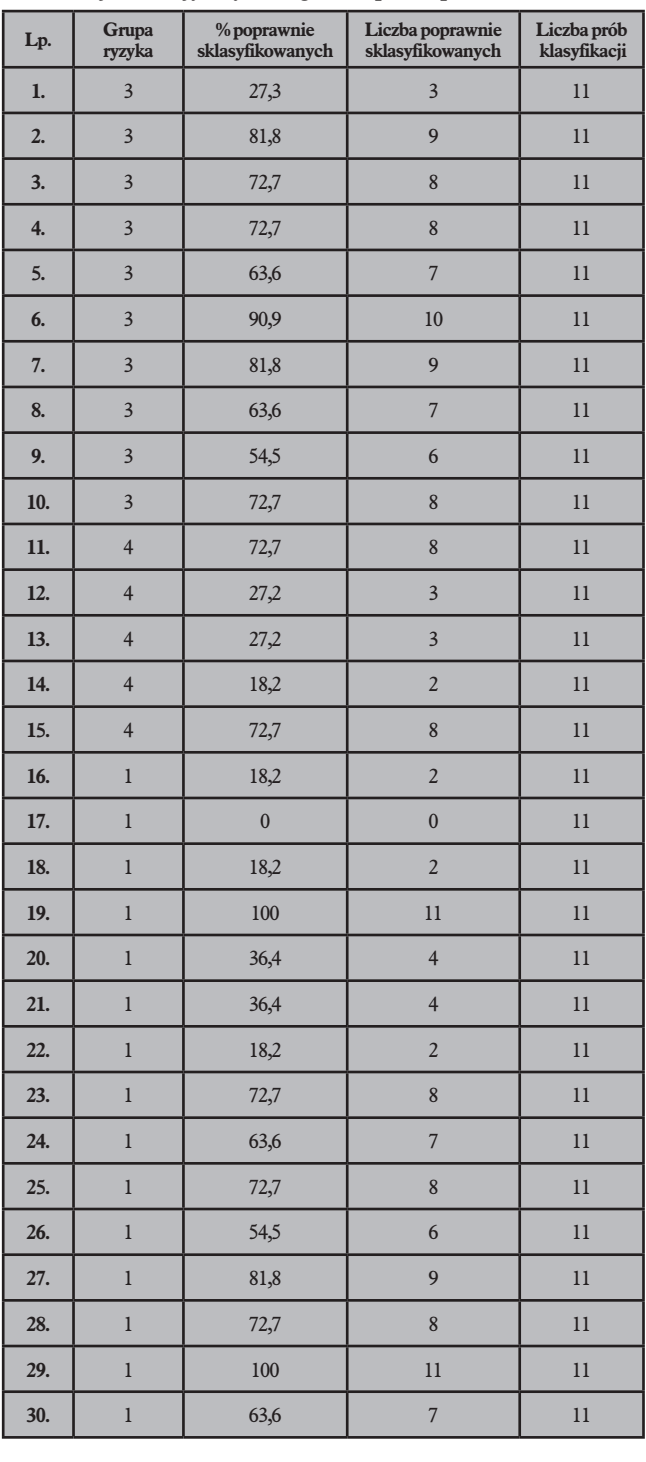

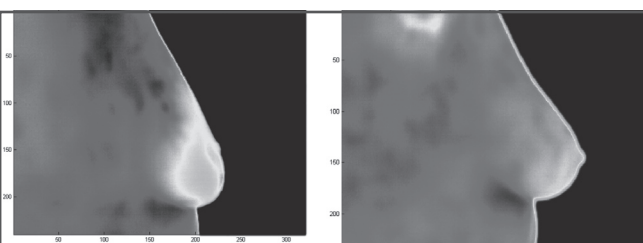

*Rys. 9 Termogramy piersi z boku: a) pierś chora, b) pierś zdrowa*

- różnicowa,
- parametry gradientowe 3 x 3 kurtoza,

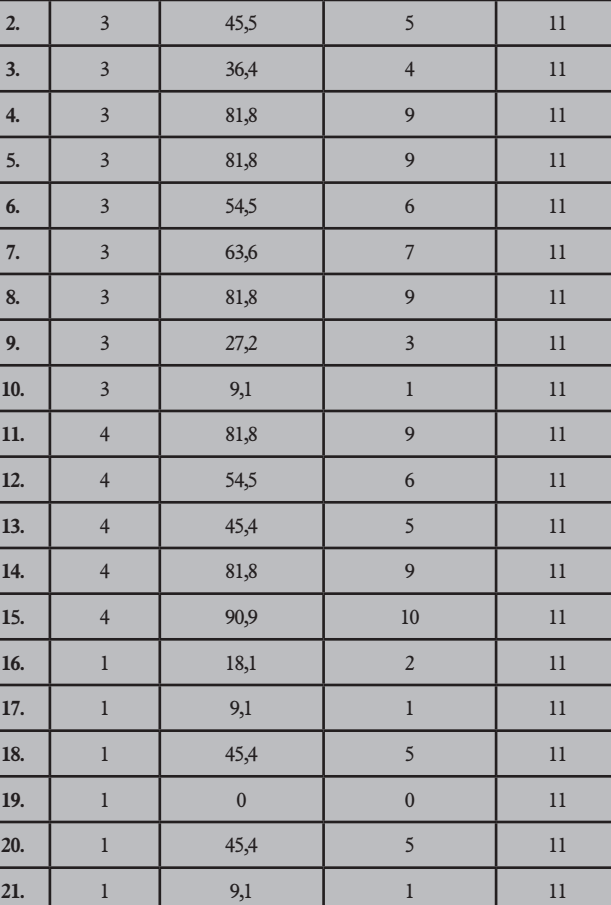

**% poprawnie sklasyfikowanych**

 $3 \t\t 63,6$ 

**Liczba poprawnie sklasyfikowanych**

 $7 \mid 11$ 

 $7 \mid 11$ 

6 11

 $5 \t\t 11$ 

 $3 \mid 11$ 

2 11

6 11

 $\begin{array}{ccc} 5 & 11 \end{array}$ 

4 11

 $\overline{\mathbf{3}}$  11

• parametry falkowe II rzędu, kierunek 135°, krok 3., falka Haar – macierz V1 – entropia różnicowa.

#### *Test trzeci*

**22.**

**23.**

**24.**

**25.**

**26.**

**27.**

**28.**

**29.**

**30.**

1 63,6

1 54,5

1 45,4

 $1 \t 27,2$ 

 $1 \t 18,1$ 

 $1 \t 54,5$ 

 $1 \t 45,4$ 

 $1 \t 36,3$ 

 $1 \t 27.2$ 

**Lp. Grupa ryzyka**

**1.**

Trzeci test przeprowadzono na grupie 40 kobiet. 25 kobiet było zdro wych, 15 ze zmianami (grupa ryzyka 3. i 4.). Symulacja polegała na podaniu na wejście sieci różnicy parametrów. Pod uwagę wzięto termo gramy piersi z przodu. Na podstawie współczynnika Fishera wybrano następujące cechy:

- parametry falkowe II rzędu kierunek 45°, krok 1., falka Haar macierz H1 – kontrast,
- parametry II rzędu, kierunek poziomy, krok 1. entropia cierz H1 kontrast,<br>
parametry falkowe II rzędu kierunek poziomy, krok 1., falka Haa<br>
parametry gradientowe 3 x 3 kurtoza,<br>
macierz V2 difference varian • parametry falkowe II rzędu kierunek poziomy, krok 1., falka Haar – macierz V2 – *difference variance*,

inżynieria biomedyczna / biomedical engineering inżynieria biomedyczna / biomedical engineering

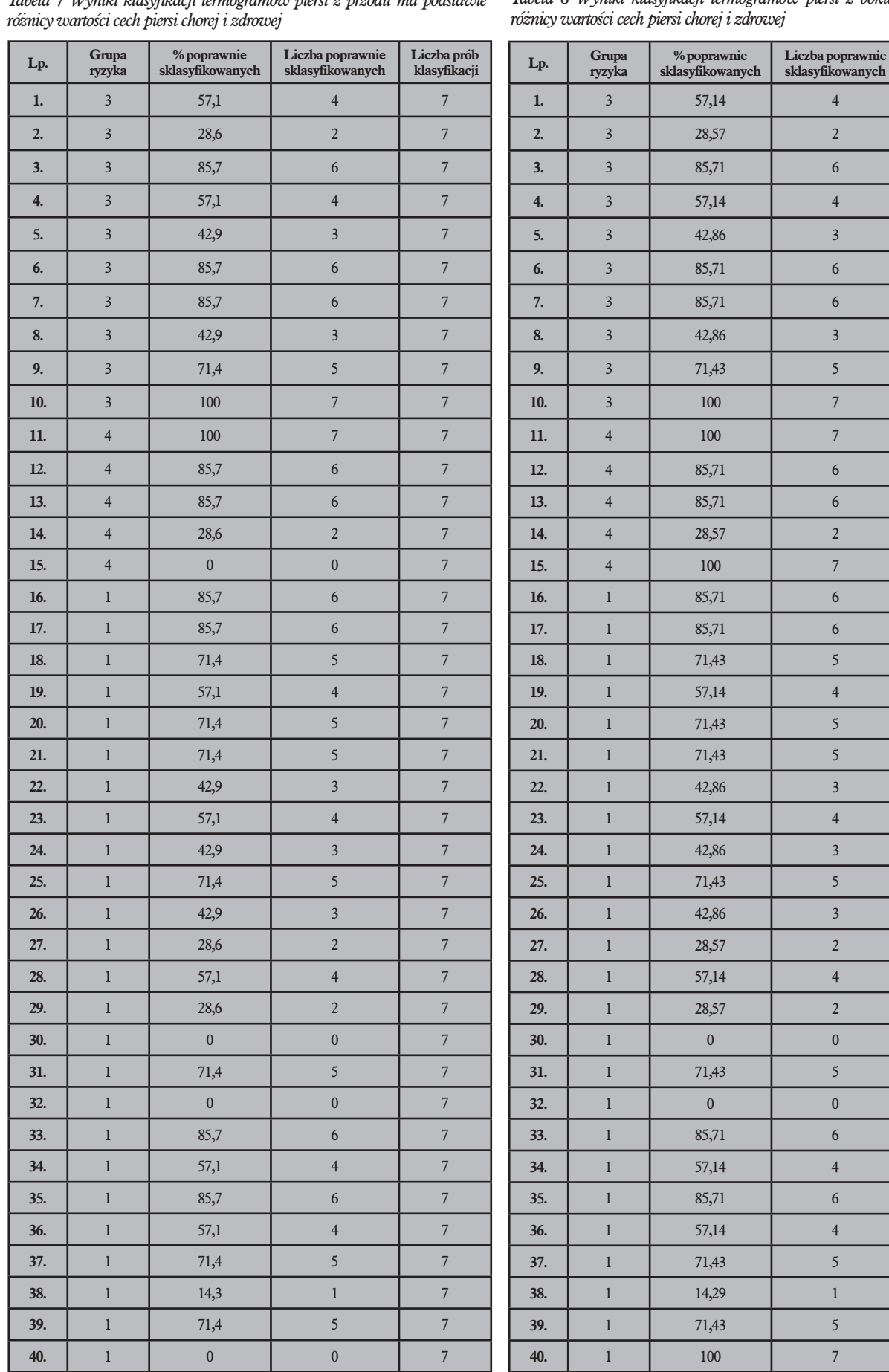

*Tabela 7 Wyniki klasyfikacji termogramów piersi z przodu ma podstawie* 

*Tabela 8 Wyniki klasyfikacji termogramów piersi z boku ma podstawie* 

**Liczba prób klasyfikacji**

- cierz H2 suma kwadratów, parametry falkowe II rzędu kierunek pionowy, krok 2, falka Reverse
- Biorthogonal 3.1 macierz H1 entropia różnicowa,
- parametry falkowe I rzędu, falka Reverse Biorthogonal 3.1 ma cierz H2 – wariancja,
- parametry falkowe II rzędu, kierunek 135°, krok 1., falka Reverse Biorthogonal 3.1 – macierz H1 – suma średnich.

#### *Test czwarty*

Czwarta symulacja została wykonana została dla różnicy parametrów piersi chorej i zdrowej tej samej pacjentki przy zobrazowaniu termal nym z boku. Wybrano następujące parametry:

- parametry falkowe II rzędu, kierunek 45°, krok 1., falka Haar ma cierz H1 – kontrast,
- parametry falkowe II rzędu, kierunek poziomy, krok 1., falka Haar – macierz V2 – *difference variance*,
- parametry falkowe II rzędu, kierunek 45°, krok 1., falka Haar ma cierz H2 – suma kwadratów,
- parametry falkowe II rzędu, kierunek pionowy, krok 2., falka Reverse Biothogonal 3.1 – macierz H1 – entropia różnicowa,
- parametry falkowe I rzędu falka Reverse Biorthogonal 3.1 macierz H2 – wariancja,
- parametry falkowe II rzędu, kierunek 135°, krok 1., falka Reverse Birothogonal 3.1 – macierz H1 – suma średnich.

Tabela 9 przedstawia zbiorcze wyniki testów. Wynika z niej, że sku teczność rozpoznawania zmian patologicznych jest większa niż roz poznawanie piersi zdrowych. Ponadto w przypadku badania piersi z boku rozpoznawalność jest większa.

Najlepsze wyniki uzyskano dla testu 4. Rozpoznawalność zmian patologicznych wynosiła 70%, a piersi zdrowych 57%. Jest to najlep szy wynik, jaki udało się uzyskać na tak małej liczbie obrazów pato logicznych.

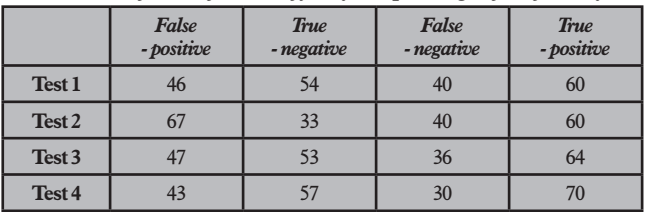

*Tabela 9 Sumaryczne wyniki klasyfikacji dla poszczególnych symulacji*

# **Podsumowanie**

Frame with the state of the control of the state of the state of the state of the state of the state of the state of the state of the state of the state of the state of the state of the state of the state of the state of Termowizja w podczerwieni w może być pomocna w różnych obsza rach współczesnej medycyny, wszędzie tam, gdzie obraz termowizyj ny jest materiałem diagnostycznym. Użyteczność proponowanej me tody potwierdzono na przykładzie badań stanów nowotworowych piersi. Zaproponowano wyznaczanie cech na podstawie różnych da nych uzyskanych z termogramów. Na podkreślenie zasługuje to, że w diagnostyce piersi metody transformacyjne, w tym metoda dwu wymiarowego przekształcenia falkowego, prowadzi do wyznaczenia cech, które dobrze rozróżniają stany patologiczne i fizjologiczne. Podstawowym wnioskiem, jaki można wyciągnąć na podstawie prze prowadzonych eksperymentów, jest stwierdzenie, że dla osiągnięcia dużej skuteczności metod klasyfikacji za pomocą sieci neuronowej wymagana jest odpowiednio duża liczba obrazów użytych w procesie jej uczenia. 15 obrazów patologicznych i tyle samo kontrolnych za pewniło skuteczność klasyfikacji na poziomie ok. 50%. Zwiększenie zbioru uczącego z pewnością poprawiłoby skuteczność klasyfikacji.

Należy podkreślić, że proponowana metoda wspomagania diagno styki przesiewowej stanów nowotworowych piersi jest metodą uzu pełniającą do innych obecnie stosowanych, a jej podstawową zaletą jest całkowita nieinwazyjność i bezpieczeństwo pacjenta. ■

# **Literatura**

- 1. M. Bennett: *Breast cancer screening using high-resolution digital thermography*, Total Health, vol. 22(6), 1985, s. 44.
- 2. W.C. Amalu, W.B. Hobbins, F.J. Head Elliot: *Infrared imaging of the breast – an overview,* [w:] Medical devices and systems, J.D. Bronzino (red.), CRC Press 2006, rozdz. 25-1 - 25-21.
- 3. T. Jakubowska, B. Więcek, M. Wysocki, C. Drews-Peszyński: *Thermal signatures for breast cancer screening – comparative study*, Proc. IEEE EMBS Conf. Cancun, Mexico, Sep 17-21, 2003.
- 4. B. Więcek, M. Strzelecki, T. Jakubowska, M. Wysocki, C. Drews-Peszyński: *Advanced thermal image processing*, [w:] *Medical devices and systems*, J.D. Bronzino (red.), CRC Press, 2006, rozdz. 28-1 *-* 28-13.
- 5. E.Y.K. Ng, L.N. Ung, F.C. Ng, L.S.J. Sim,: *Statistical analysis of healthy and malignant breast thermography*, Journal of Medical Engineering & Technolo gy, vol. 25(6), 2001, s. 253-263.
- 6. E.Y.K Ng, N.M. Sudharsan: *Numerical modelling in conjunction with thermography as an adjunct tool for breast tumour detection*, BMC Cancer, vol. 4(17), 2004, s. 1-26.
- 7. E.Y.K. Ng: *A review of thermography as promising non-invasive detection modality for breast tumour*, International Journal of Thermal Sciences, 2008, DOI: 10.1016/j.ijthermalsci.2008.06.015.
- 8. M. Więcek, R. Strąkowski, T. Jakubowska, B. Więcek: *Software for classification of thermal imaging for medical applications*, 9th International Conference on Quantitative InfraRed Thermography QIRT2008, Inżynieria Biome dyczna – Acta Bio-Optica et Informatica Medica, vol. 14, 2008, s. 143.
- 9. A. Materka, M. Strzelecki, R. Lerski, L. Schad: *Evaluation of texture features of test objects for magnetic resonance imaging*, Infotech Oulu: Workshop on texture analysis in machine vision, June 1999, Oulu, Finland.
- 10. B.F.J Manly: *Multivariate statistical method: a primer*, Chapman & Hall, London 1994.
- 11. E.F.J. Ring, K. Ammer: *The technique of infrared imaging in medicine*, Thermology International, vol. 10, (1) 2000, s. 7-14.

otrzymano / received: 20.12.2009 zaakceptowano / accepted: 30.01.2010